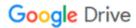

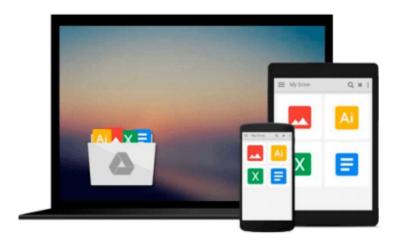

## **Introduction to Fuzzy Logic using MATLAB**

S.N. Sivanandam, S. Sumathi, S. N. Deepa

Download now

Click here if your download doesn"t start automatically

### **Introduction to Fuzzy Logic using MATLAB**

S.N. Sivanandam, S. Sumathi, S. N. Deepa

Introduction to Fuzzy Logic using MATLAB S.N. Sivanandam, S. Sumathi, S. N. Deepa

This book provides a broad-ranging, but detailed overview of the basics of Fuzzy Logic. The fundamentals of Fuzzy Logic are discussed in detail, and illustrated with various solved examples. The book also deals with applications of Fuzzy Logic, to help readers more fully understand the concepts involved. Solutions to the problems are programmed using MATLAB 6.0, with simulated results. The MATLAB Fuzzy Logic toolbox is provided for easy reference.

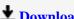

**Download** Introduction to Fuzzy Logic using MATLAB ...pdf

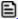

Read Online Introduction to Fuzzy Logic using MATLAB ...pdf

## Download and Read Free Online Introduction to Fuzzy Logic using MATLAB S.N. Sivanandam, S. Sumathi, S. N. Deepa

#### From reader reviews:

#### **Shawn Holmes:**

Within other case, little people like to read book Introduction to Fuzzy Logic using MATLAB. You can choose the best book if you'd prefer reading a book. As long as we know about how is important the book Introduction to Fuzzy Logic using MATLAB. You can add understanding and of course you can around the world by a book. Absolutely right, due to the fact from book you can realize everything! From your country until foreign or abroad you can be known. About simple factor until wonderful thing you could know that. In this era, we can open a book or searching by internet system. It is called e-book. You need to use it when you feel uninterested to go to the library. Let's study.

#### **Christopher Ray:**

What do you consider book? It is just for students since they are still students or it for all people in the world, what best subject for that? Only you can be answered for that question above. Every person has different personality and hobby per other. Don't to be forced someone or something that they don't want do that. You must know how great and also important the book Introduction to Fuzzy Logic using MATLAB. All type of book is it possible to see on many methods. You can look for the internet solutions or other social media.

#### **Paul Dubose:**

Here thing why this Introduction to Fuzzy Logic using MATLAB are different and dependable to be yours. First of all studying a book is good nonetheless it depends in the content of it which is the content is as yummy as food or not. Introduction to Fuzzy Logic using MATLAB giving you information deeper including different ways, you can find any publication out there but there is no reserve that similar with Introduction to Fuzzy Logic using MATLAB. It gives you thrill reading through journey, its open up your eyes about the thing which happened in the world which is perhaps can be happened around you. You can actually bring everywhere like in recreation area, café, or even in your approach home by train. If you are having difficulties in bringing the paper book maybe the form of Introduction to Fuzzy Logic using MATLAB in e-book can be your alternative.

#### **Maxine Whitley:**

Now a day individuals who Living in the era where everything reachable by talk with the internet and the resources inside it can be true or not require people to be aware of each info they get. How many people to be smart in receiving any information nowadays? Of course the correct answer is reading a book. Looking at a book can help folks out of this uncertainty Information specifically this Introduction to Fuzzy Logic using MATLAB book because this book offers you rich information and knowledge. Of course the data in this book hundred pct guarantees there is no doubt in it everbody knows.

Download and Read Online Introduction to Fuzzy Logic using MATLAB S.N. Sivanandam, S. Sumathi, S. N. Deepa #21BOCTZIGEW

# Read Introduction to Fuzzy Logic using MATLAB by S.N. Sivanandam, S. Sumathi, S. N. Deepa for online ebook

Introduction to Fuzzy Logic using MATLAB by S.N. Sivanandam, S. Sumathi, S. N. Deepa Free PDF d0wnl0ad, audio books, books to read, good books to read, cheap books, good books, online books, books online, book reviews epub, read books online, books to read online, online library, greatbooks to read, PDF best books to read, top books to read Introduction to Fuzzy Logic using MATLAB by S.N. Sivanandam, S. Sumathi, S. N. Deepa books to read online.

Online Introduction to Fuzzy Logic using MATLAB by S.N. Sivanandam, S. Sumathi, S. N. Deepa ebook PDF download

Introduction to Fuzzy Logic using MATLAB by S.N. Sivanandam, S. Sumathi, S. N. Deepa Doc

Introduction to Fuzzy Logic using MATLAB by S.N. Sivanandam, S. Sumathi, S. N. Deepa Mobipocket

Introduction to Fuzzy Logic using MATLAB by S.N. Sivanandam, S. Sumathi, S. N. Deepa EPub